### **CS240 Laboratory 5 Electrical and Digital Laboratory Concepts**

- **Basic Concepts of Electricity**
- **Transistors**
- **Circuit Equivalence**
- **Universal Gates**
- **Integrated Circuits**
- **Tools and Techniques for Building and Simulating Circuits**

#### Electricity = **the movement of electrons** in a material

Materials tend to have a net negative or positive charge

Difference of charge between two points = **potential difference (V)**

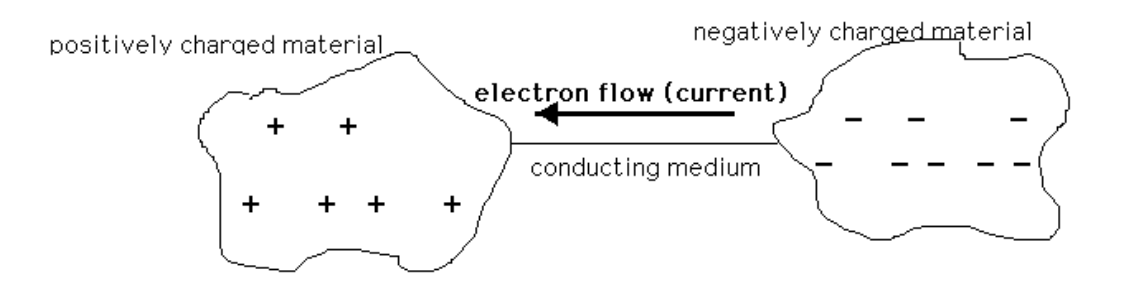

Rate at which electrons flow through  $=$  **current** (A).

Ease of conduction, or current flow =  $resistance (Ω)$ 

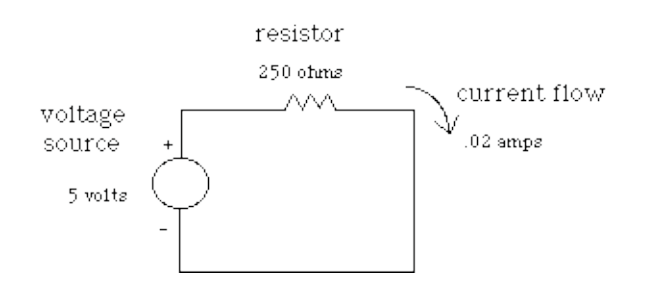

**Ohm's Law,**  $V = IR$ **.** 

### **Open circuit** = no current

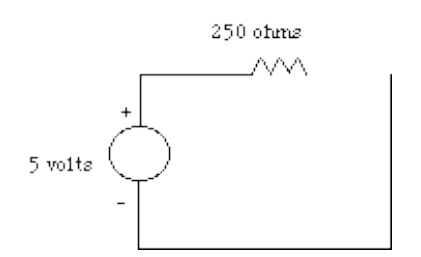

Short circuit = infinite current, since  $V/O =$  infinite current:

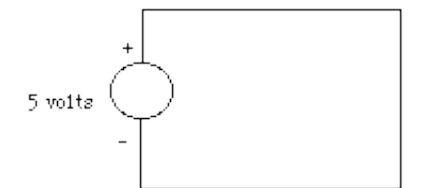

**Infinite current** swiftly results in the destruction of the circuit!

# **Resistor Color Codes**

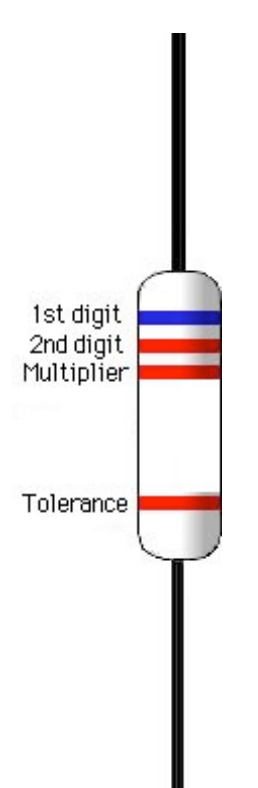

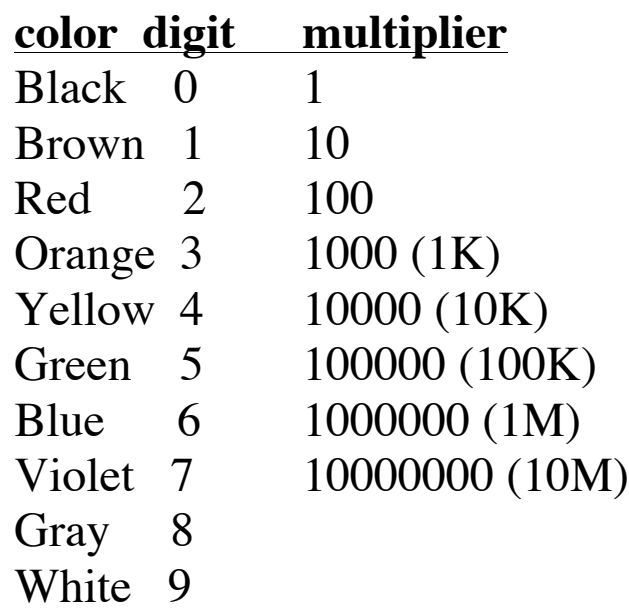

# **Transistors**

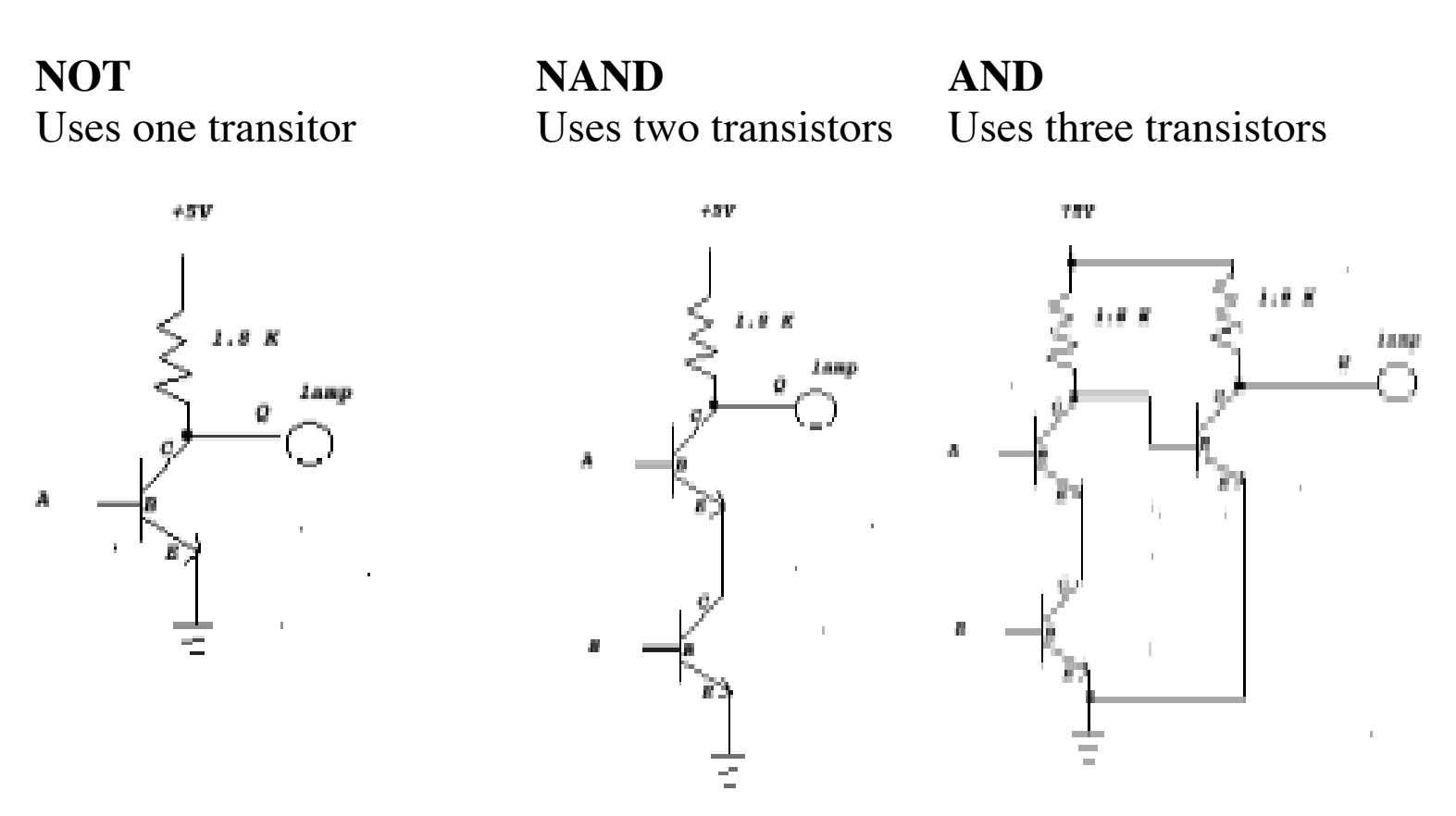

**Voltage levels** can be interpreted as 1s and 0s: all possible inputs and outputs of a circuit can be described using the binary number system.

#### **Positive Logic**

High voltage ( $2 - 5$  volts) = 1 Low voltage ( $0 - 1$  volts) = 0

**Negative Logic** is the opposite assignment

Voltage levels between 1 and 2 volts will cause unpredictable results and must be avoided.

# **Circuit Equivalence**

Two boolean functions with same truth table = **equivalent**

When there is an equivalent circuit which uses fewer gates, transistors, or chips, it is preferable to use that circuit in the design

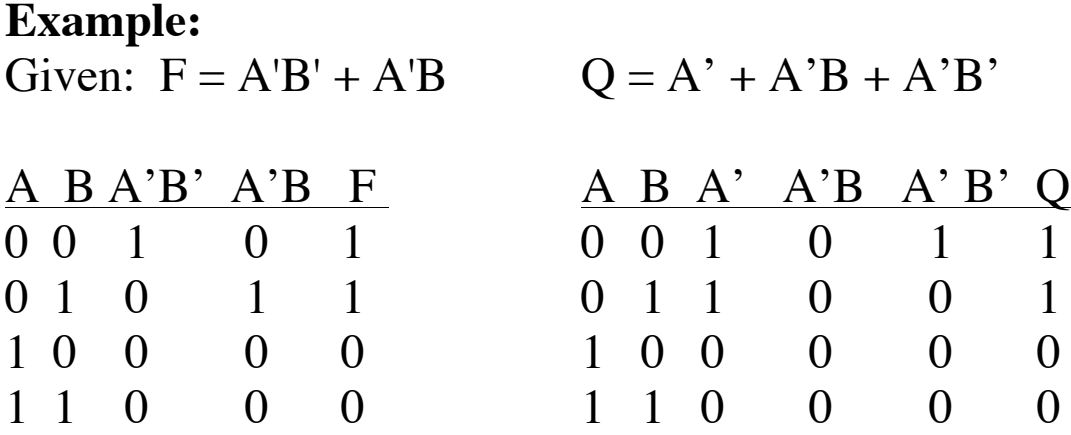

F and Q are equivalent because they have the same truth table.

#### **Identities of Boolean Algebra**

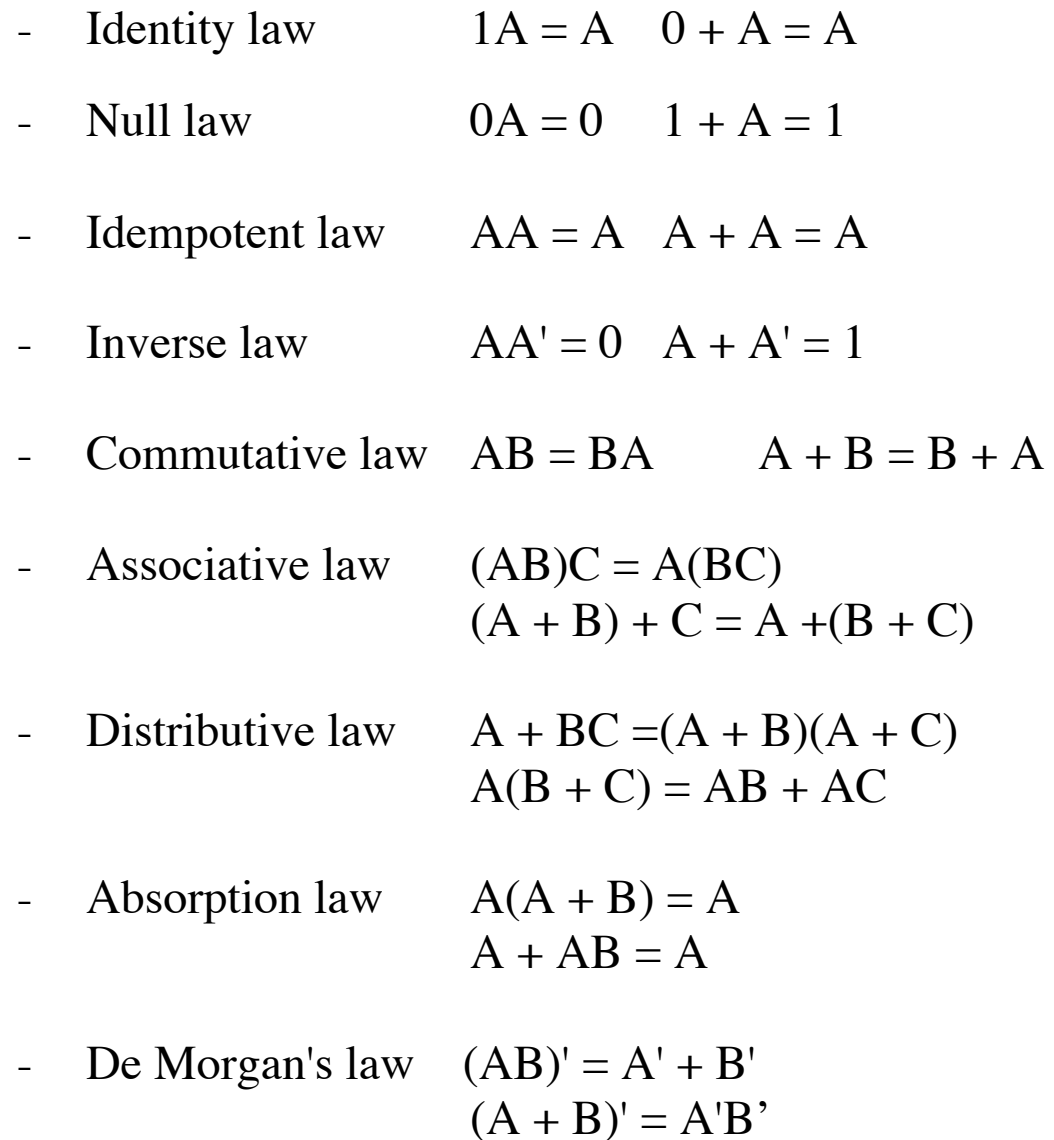

**Example:**<br> $F = A'B' + A'B$  $Q = A' + A'B + A'B'$  $= A'(B' + B)$  distributive  $= A'(1 + B + B')$  distributive  $= A'(1)$  inverse  $= A'(1)$  null<br> $= A'$  identity  $= A'$  identity  $= A'$  identity

#### **Universal Gates**

Any Boolean function can be constructed with NOT, AND, and OR gates

#### NAND and NOR = **universal gates**

**DeMorgan's Law** shows how to make **AND** from NOR (and vice-versa)

 $AB = (A' + B')'$  (**AND** from NOR)  $A + B = (A'B')'$  (**OR** from NAND)  $A \rightarrow r = A \rightarrow r$  $\sum_{n=0}^{A}$   $\sum_{r}$  =  $\sum_{n=0}^{A}$   $\sum_{r}$ 

**NOT** from a NOR

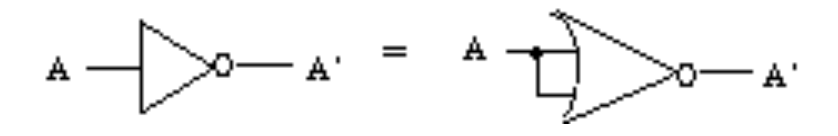

**OR** from a NOR

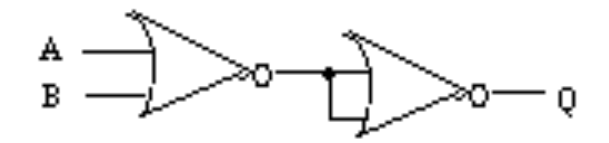

To implement a function using only NOR gates:

- apply DeMorgan's Law to each AND in the expression until all ANDs are converted to NORs
- use a NOR gate for any NOT gates, as well.
- remove any redundant gates (NOT NOT, may remove both)

Implementing the circuit using only NAND gates is similar.

**Example:**  $Q = (AB)'B'$  $= (A' + B')B'$  $= ((A'+B')' + B)'$  (NOR gates only, since NOR can be used as a NOT gate)

#### **Simplifying Circuits or Proving Equivalency**

General rule to simplify circuits or prove equivalency:

- 1. Distribute if possible, and if you can't, apply DeMorgan's Law so that you can.
- 2. Apply other identities to remove terms, and repeat step 1.

EXAMPLE: Is  $(A'B)'(AB)' + A'B'$  equivalent to  $(AB)$ ?

$$
F = (A'B)'(AB)' + A'B'
$$
\n
$$
= (A + B')(A' + B') + A'B'
$$
\n
$$
= AA' + AB' + A'B + B'B' + A'B'
$$
\n
$$
= 0 + AB' + A'B + B' + A'B'
$$
\n
$$
= AB' + A'B + B' + A'B'
$$
\n
$$
= AB' + A'B + A'B'
$$
\n
$$
= AB' + A'B + A'B'
$$
\n
$$
= AB' + A'B + AB'
$$
\n
$$
= B' (A + A') + A'B
$$
\n
$$
= B' (A + A')' + A'B
$$
\n
$$
= B' + A'B
$$
\n
$$
= B' + A'B
$$
\n
$$
= B' + (A + B)'
$$
\n
$$
= (BA + B')'
$$
\n
$$
= (AB + BB)'
$$
\n
$$
= (AB + 1)'
$$
\n
$$
= (AB)
$$
\n
$$
= (AB)
$$
\n
$$
= (AB)
$$
\n
$$
= (AB)
$$
\n
$$
= (AB)
$$

#### **Integrated Circuits**

**Logic diagrams** are not the same as pin-outs! Show information about the logical operation of the device.

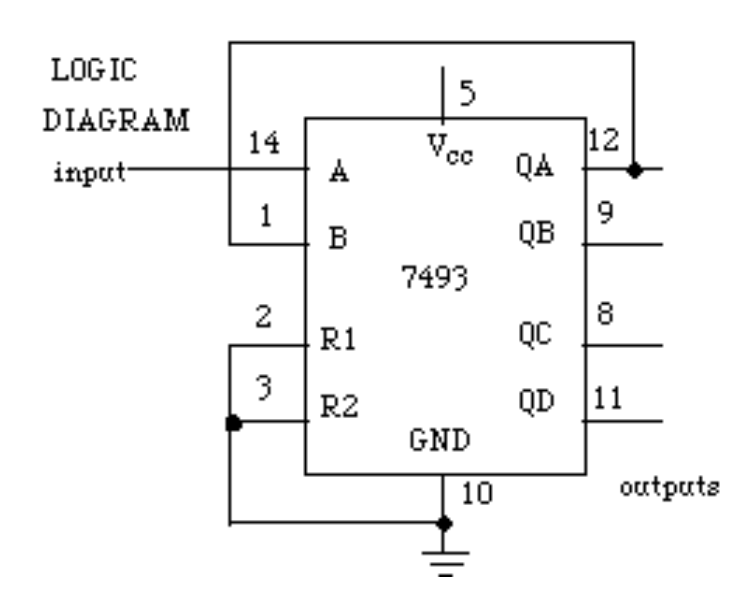

**Pin-Out** (found in **TTL Data Book** or online) show the physical layout of the pins:

> **Top left** pin is pin 1, always to left of notch in chip, and often marked with a dot

Pins are numbered, starting with "1" at the top left corner and incremented counterclockwise around

the device

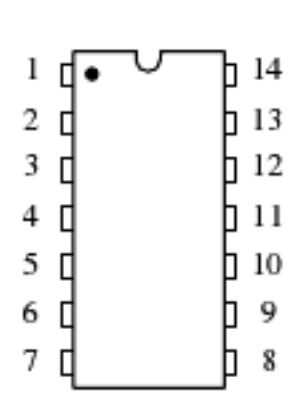

**Bottom left** pin is almost always connected to ground (0V)

**Top right** pin is almost always connected to  $Vec(+5V)$ 

The chip will not work if it is not connected to power and ground!

#### **Breadboard for wiring circuits**

Tool to create prototype circuits before manufacturing PCB

An array of holes in which wires or component leads can easily be inserted

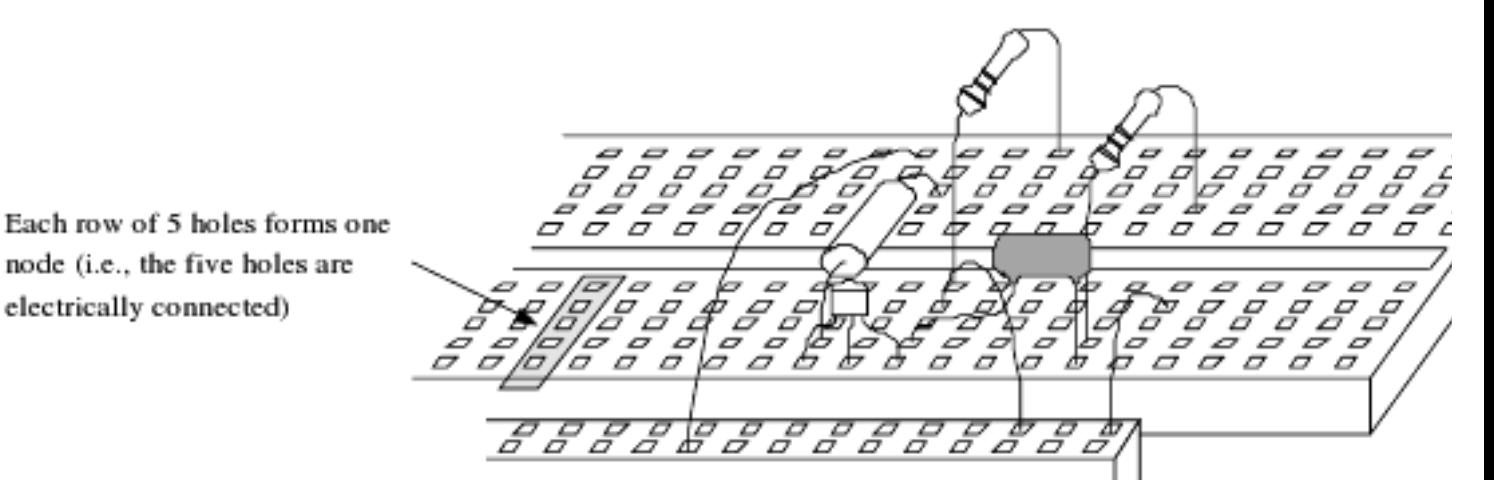

All holes in a row internally connected (use to tie one point to another in the circuit)

Use .22 gauge wires with 1/4" of insulation stripped from both ends

# Insert chips straddling the groove

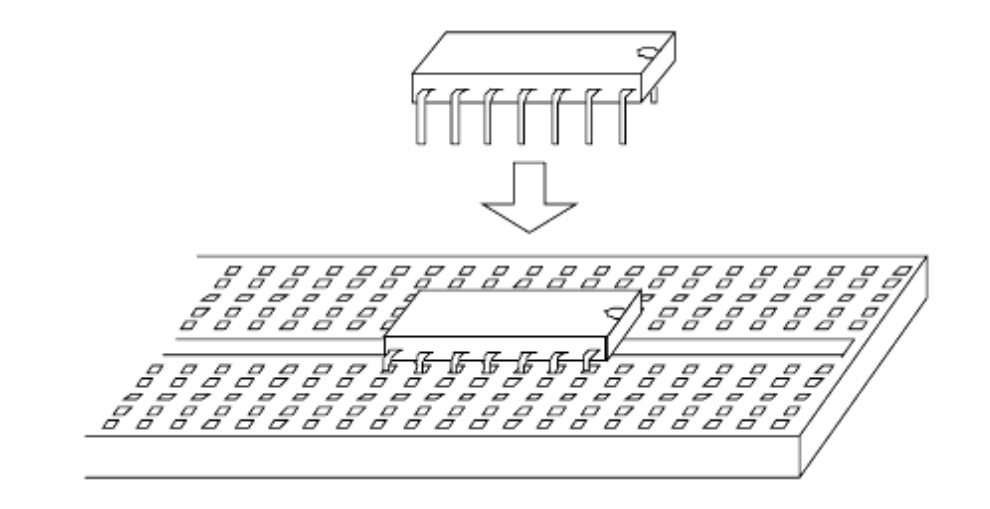

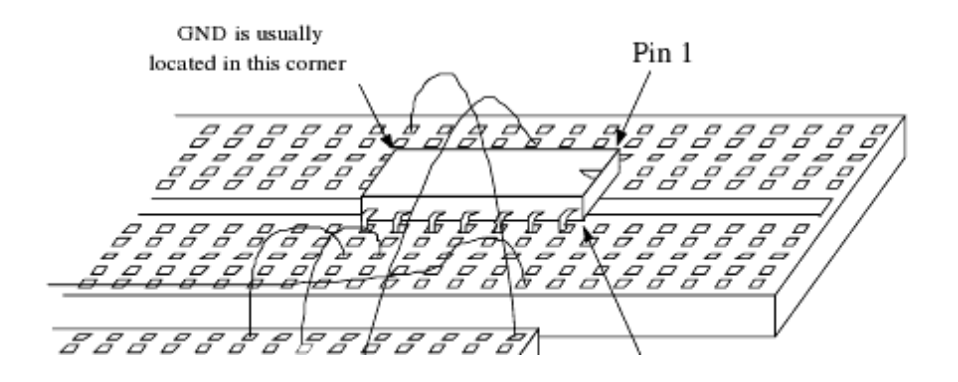

#### **PB-503 Protoboard**

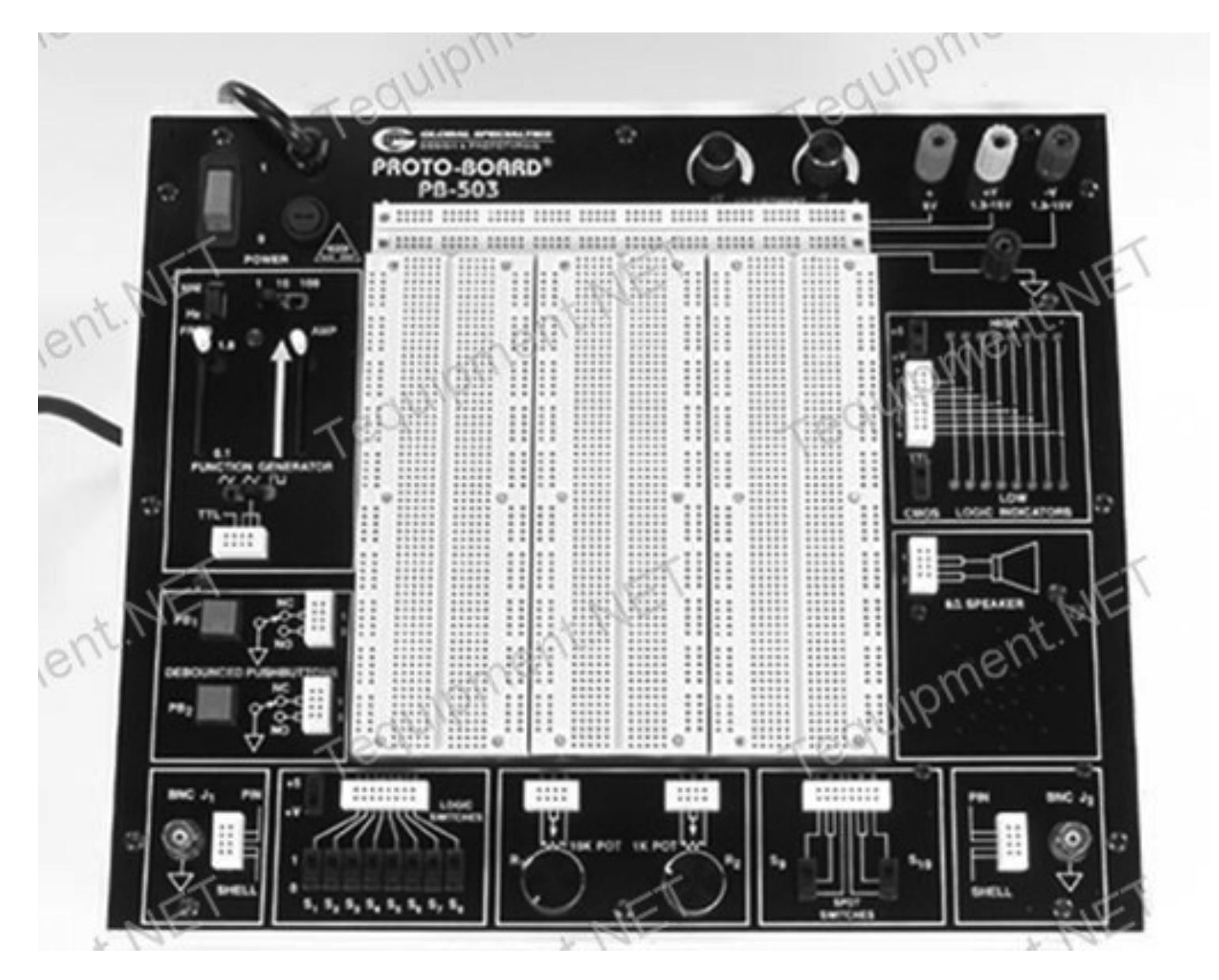

# **Testing and Debugging**

To test, check the output as the inputs are switched through all possible combinations

**Problem:** wrong output for a particular combination of inputs

#### **Possible causes**

- 1. Power and/or ground not connected
- 2. Wrong pin connections
- 3. Wrong gate/chip
- 4. Bad gate/chip
- 5. Faulty design

To avoid problems, use a systematic approach to design and implementation!

# **Debugging Strategies**

Following a systematic process to debug and correct a circuit is preferable (and often much less frustrating) than simply tearing out the circuit and starting again.

**Logic probe:** tool for measuring outputs

- 1. Check power and ground for each chip
- 2. Check outputs and trace back to problem
- 3. If output is incorrect:
	- a. Check pin number**s**
	- b. Check chip number
	- c. Bad connection (2 outputs wired together) may need to replace the chips
	- d. Bad gate
- 4. Re-check your design if no problem was found

Once a problem has been corrected, re-test

# **Circuit Simulation/LogicWorks**

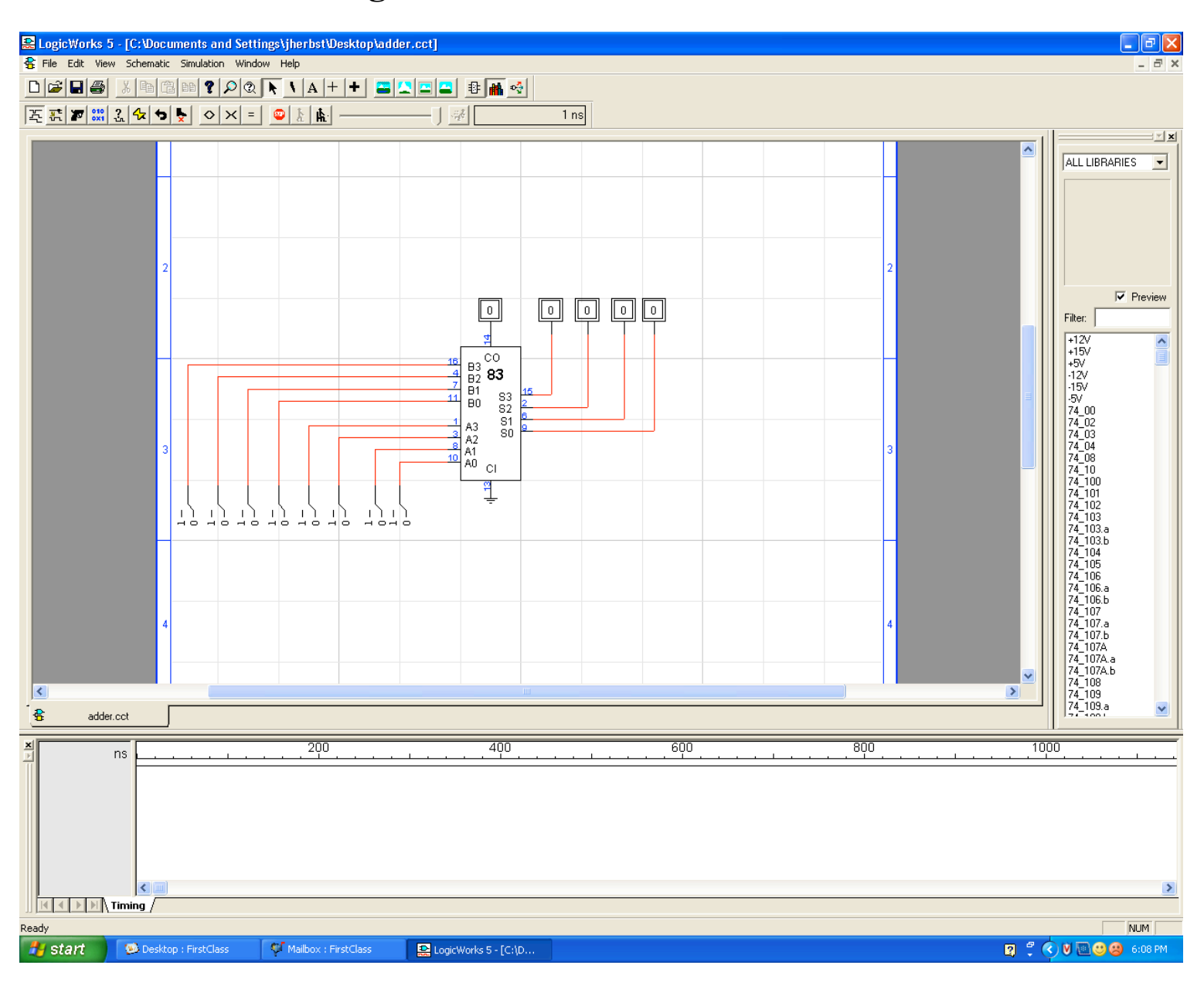